## **How To Clean Windows 7 Pc**>>>CLICK HERE<<<

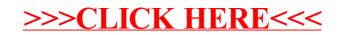